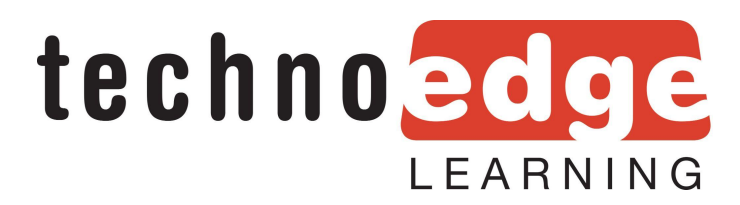

## **CompTIA A+ Multiple Choice Question Worksheet 1**

1. For which case would Chrome OS system be best suited?

- a) Application development
- b) Photo and video editing
- c) Web browsing, cloud application and email
- d) Offline work on local programs

2. The phone battery of a user is being used up quickly in the day. The client says that the phone is "moving slowly", Which of the following should a technician do FIRST to troubleshoot the device?

- a) Reset to factory settings
- b) Examine the running applications
- c) Turn off all network services

3. A user contacts the administration for their organization. They had forgotten their password just before going on lunch. Upon return they recalled the password, but were still unable to log into the system. What has most likely caused the account to deny access?

- a) The account has been deleted
- b) The account has been breached
- c) The account has been locked out

4. What type of graphic device is most likely to be seen on a legacy computer?

- a) HDMI
- b) Mini DisplayPort
- c) VGA
- d) GPU

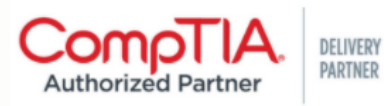

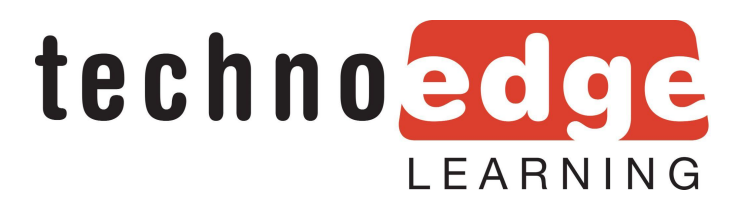

- 5. What is the final step in the Troubleshooting Process?
	- a) Document activities and outcomes
	- b) Treat related component
	- c) Test the system for accuracy
	- d) Evaluate the results
- 6. What is the most common laptop storage drive size?
	- a) 2.5
	- b) 3.0
	- c) 3.5
- 7. What is NFC most often used for?
	- a) Bluetooth
	- b) Wireless Payment Processing
	- c) Infrared
	- d) Network Function Control
- 8. What port does Remote Desktop Protocol (RDP)use?
	- a) TCP 3339
	- b) UDP 3345
	- c) TCP 3389
	- d) UDP 1338
- 9. Select the highest encryption out of the following:
	- a) WPA2
	- b) WPA
	- c) WEP

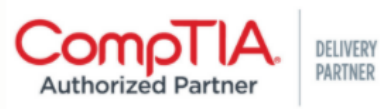

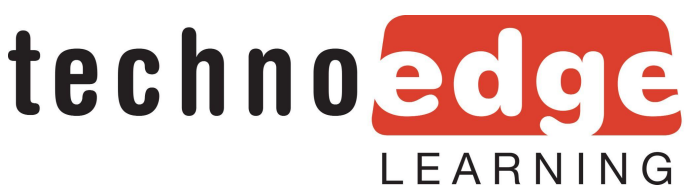

10. A client is concerned about security and only wants specific IP traffic, domains and URL addresses to be approved to be able to be allowed to go through the firewall. To achieve this you

- a) Utilize blacklisting
- b) Utilize Access Listing
- c) Utilize whitelisting

11. A MAN network is best described as:

- a) Larger than a WAN network
- b) Larger than a LAN network and Smaller than a WAN network
- c) Smaller than a WAN network and LAN network
- d) Larger than a PAN network and smaller than a LAN network

12. You are looking to provide connectivity for a group of people. You would like to make your mobile phone act like a wifi router to allow others to access wifi via your phone. To do this you would:

- a) Enable tethering
- b) Enable mobile hotspot
- c) Enable mirroring
- d) Enable mobile beaming

13. Every computer has an IP address. It is common for the IP address to automatically be assigned when the computer is turned on for the first time. This is called:

- a) DHCP
- b) AHCP
- c) AACP

**-------------------------------------------------------------------------------------------**

Answers: 1. **c**, 2. **b**, 3. **c**, 4. **c**, 5. **a**, 6. **a**, 7. **b**, 8. **c**, 9. **a**, 10. **c**, 11. **c**, 12. **b**, 13. **a**

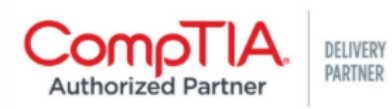

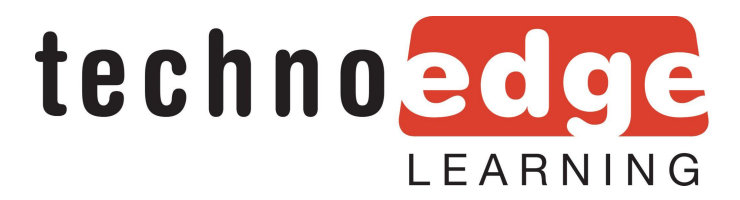

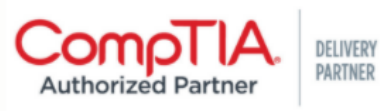